## Nazwa<br>kwalifikacji:

Oznaczenie kwalifikacji: **A.27**

Numer zadania: **01**

Kod arkusza: **A.27-01-18.06**

kwalifikacji: **Organizacja i prowadzenie kampanii reklamowej**

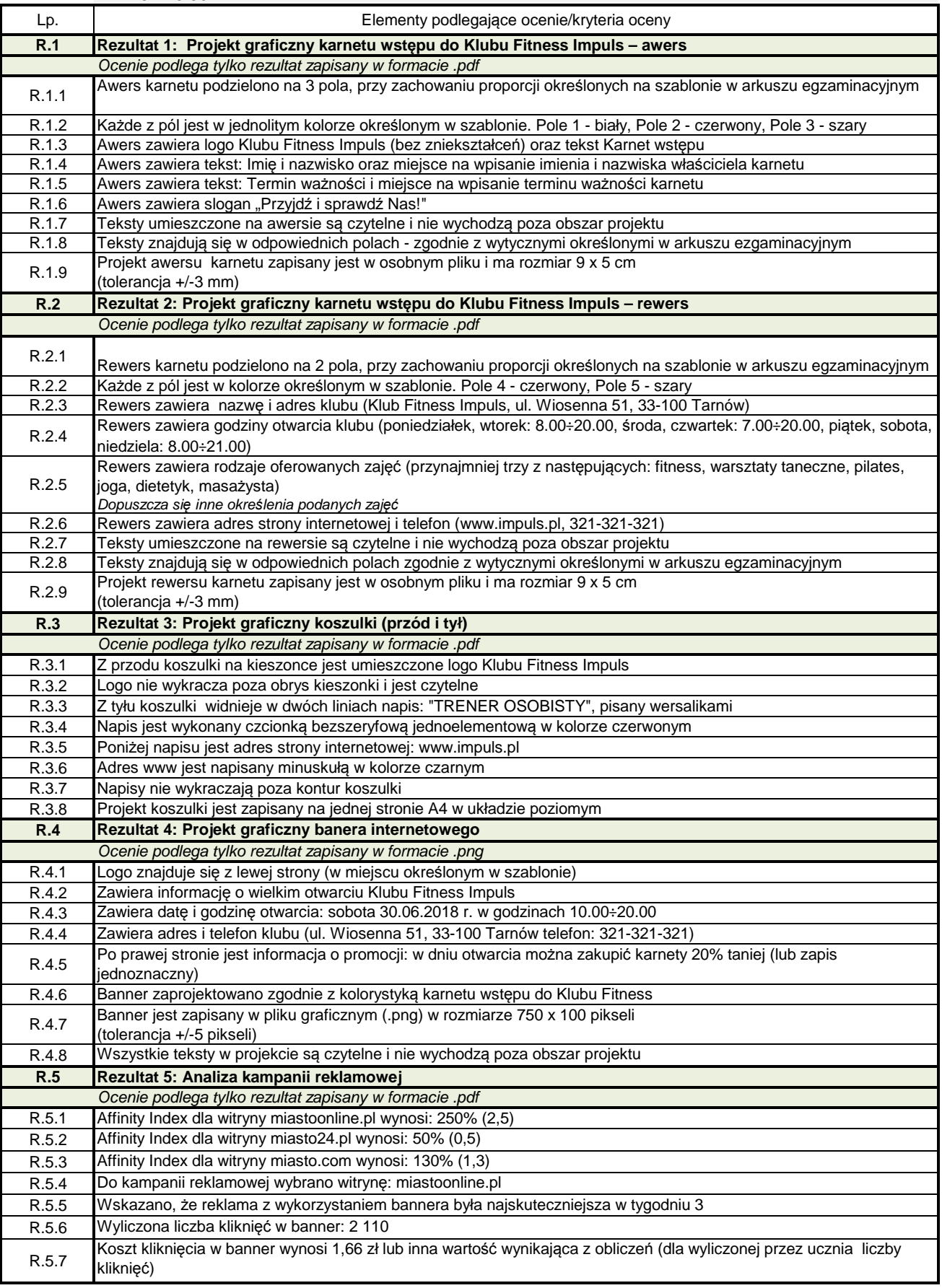